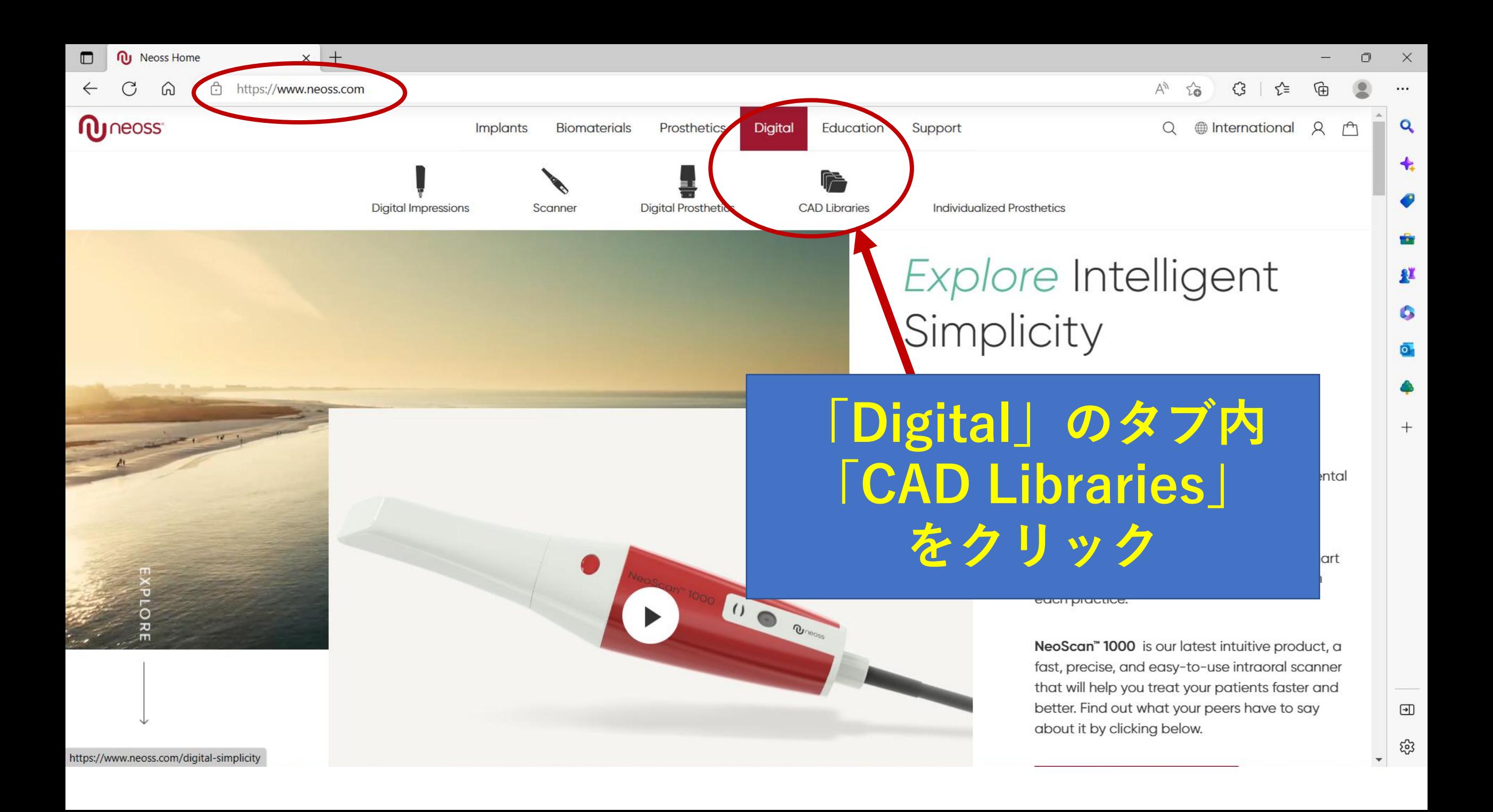

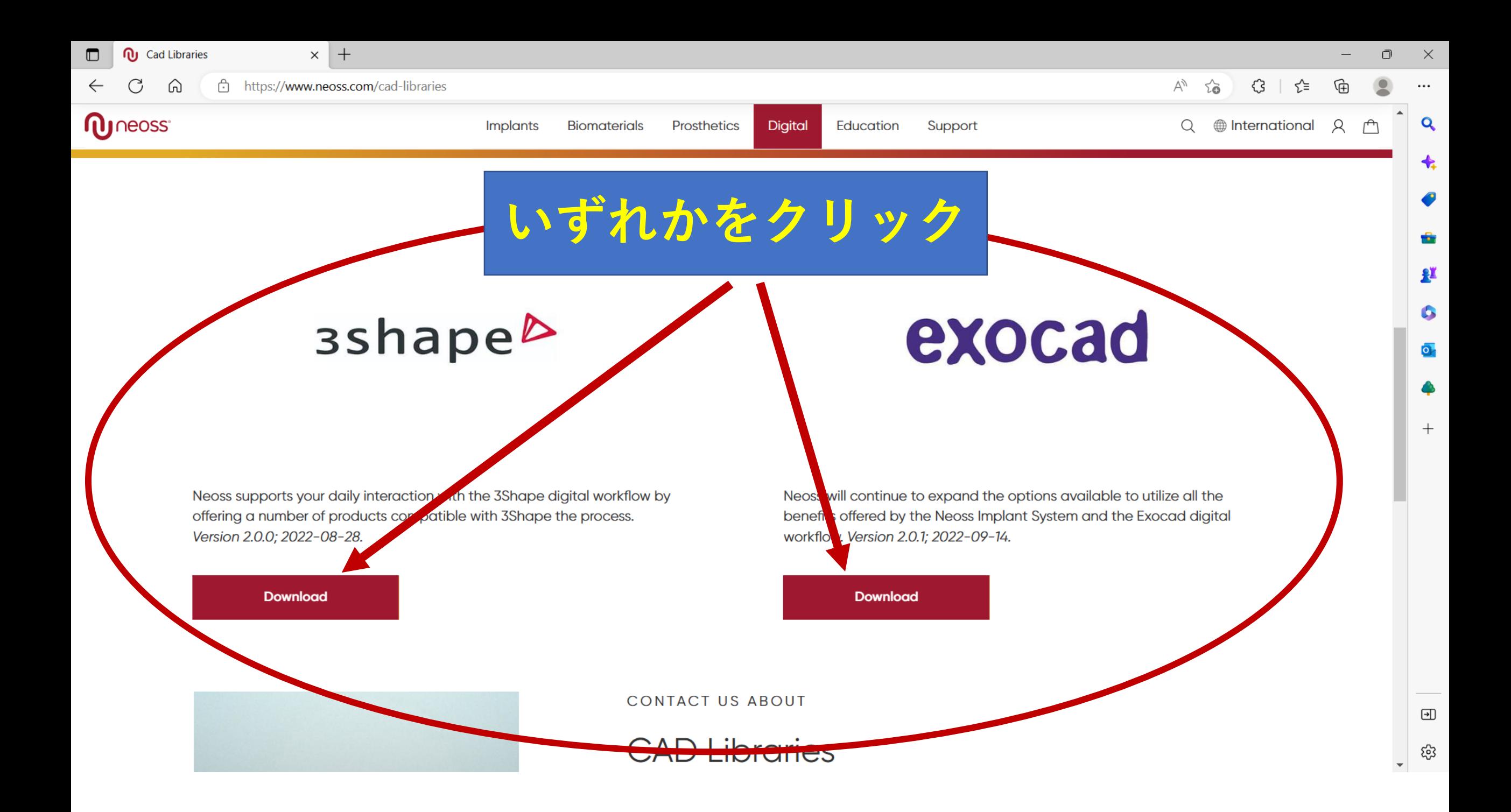

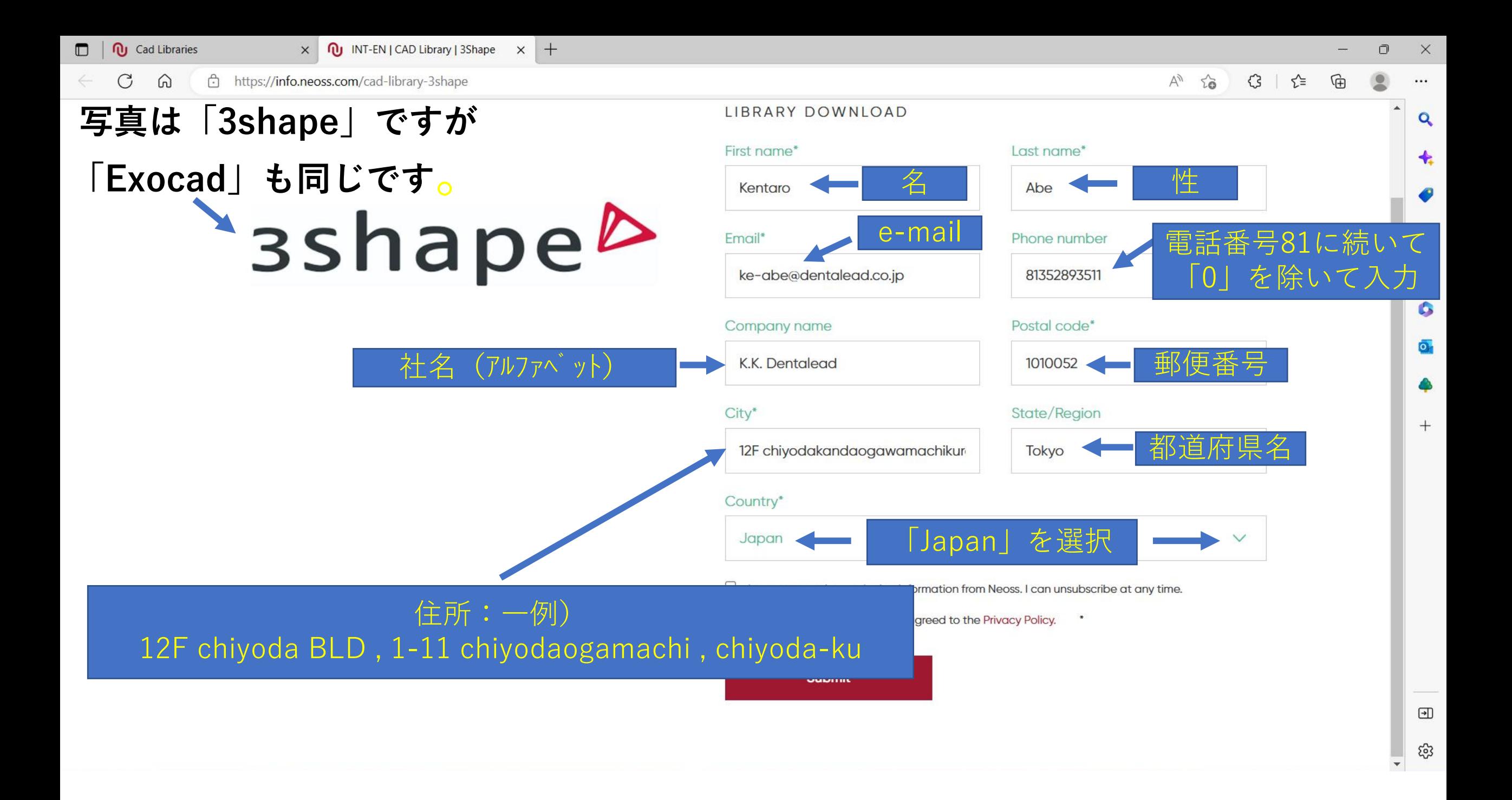

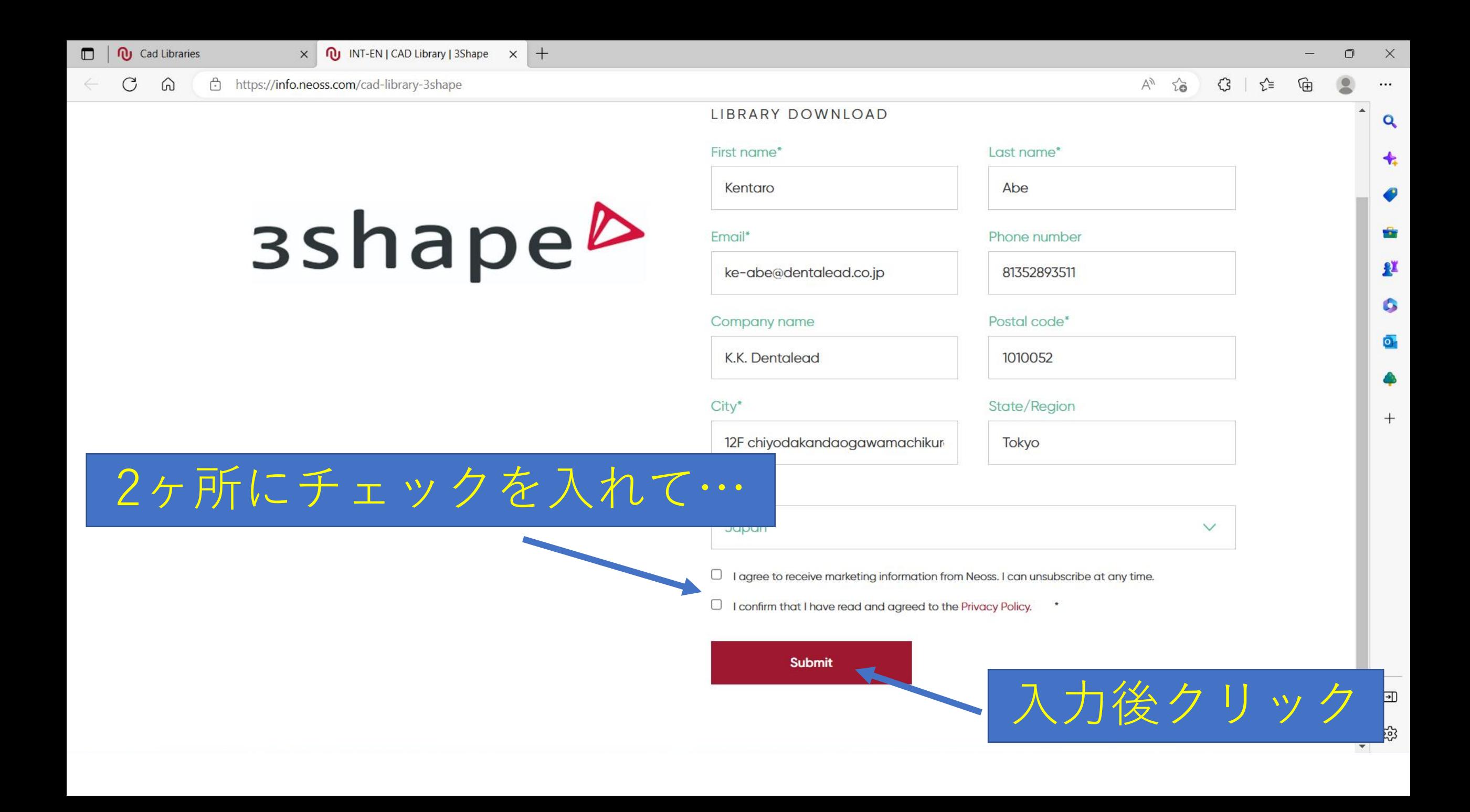

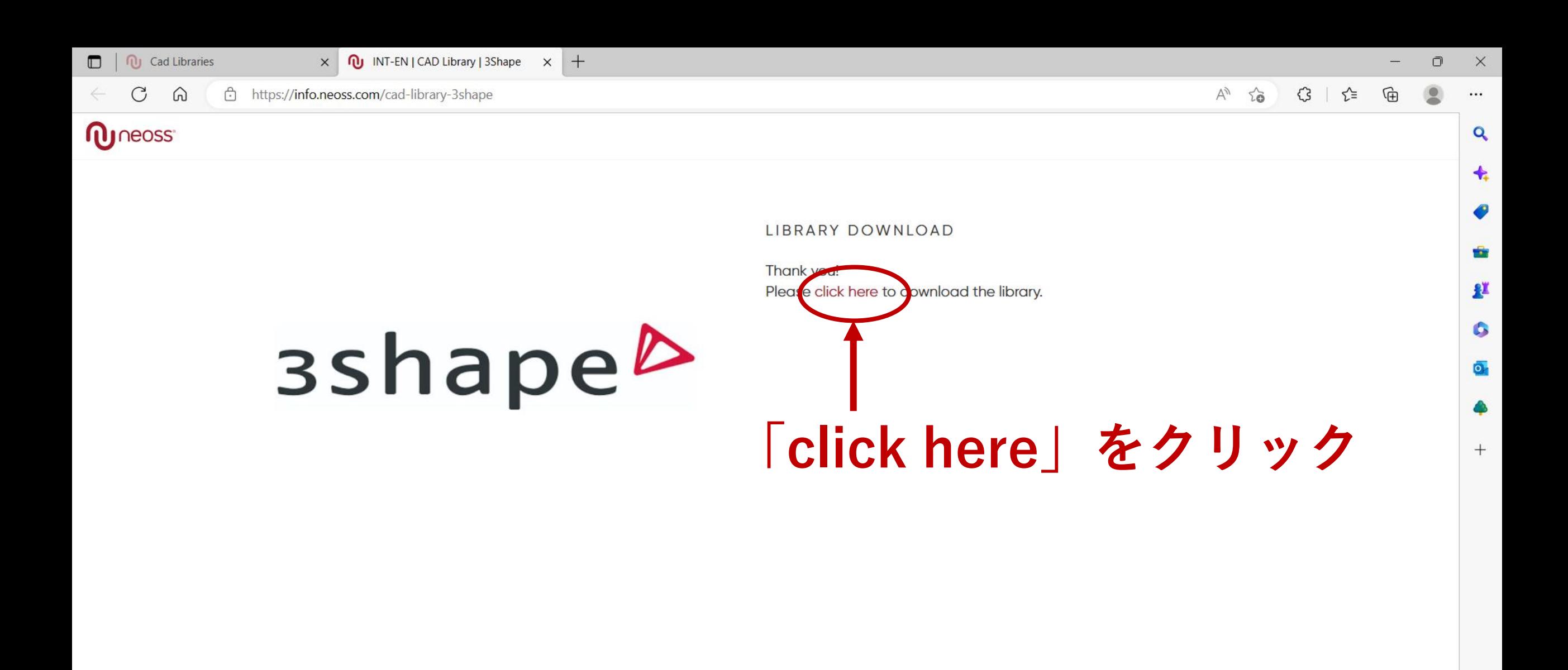

 $\textcolor{blue}{\textcolor{blue}{\textbf{w}}}$ భై